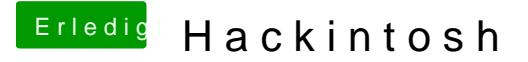

Beitrag von daschmc vom 26. Juni 2019, 09:48

Wenn Dir doch ein echter Mac zur Verfügung steht, einen Installationssti mit entsprechender EFI für das Board.

Mit demacOS Mojave Patcher Tool for Unshut politic book and alleasion and mojave/ kann man Mojave auch mit dem 2009er Mac runterladen.